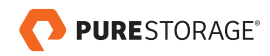

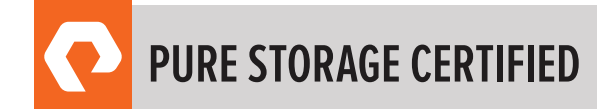

# FLASHARRAY ARCHITECT PROFESSIONAL EXAM GUIDE

EXAM NUMBER: FAP\_001

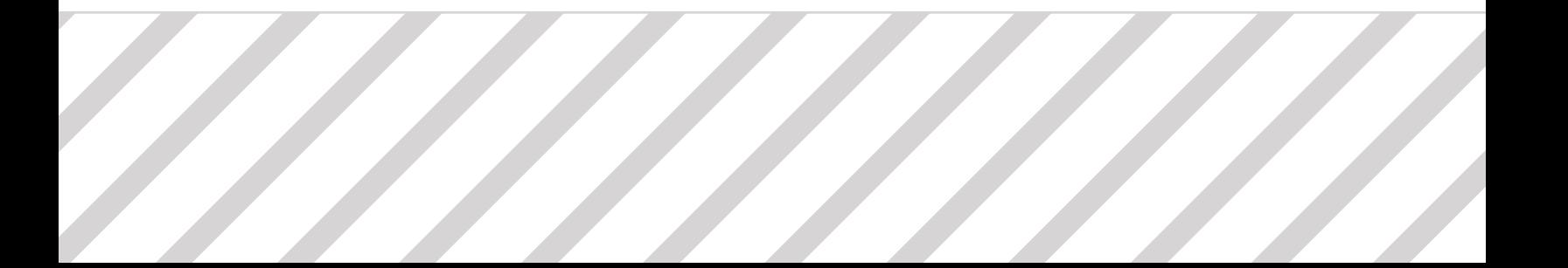

# **TABLE OF CONTENTS**

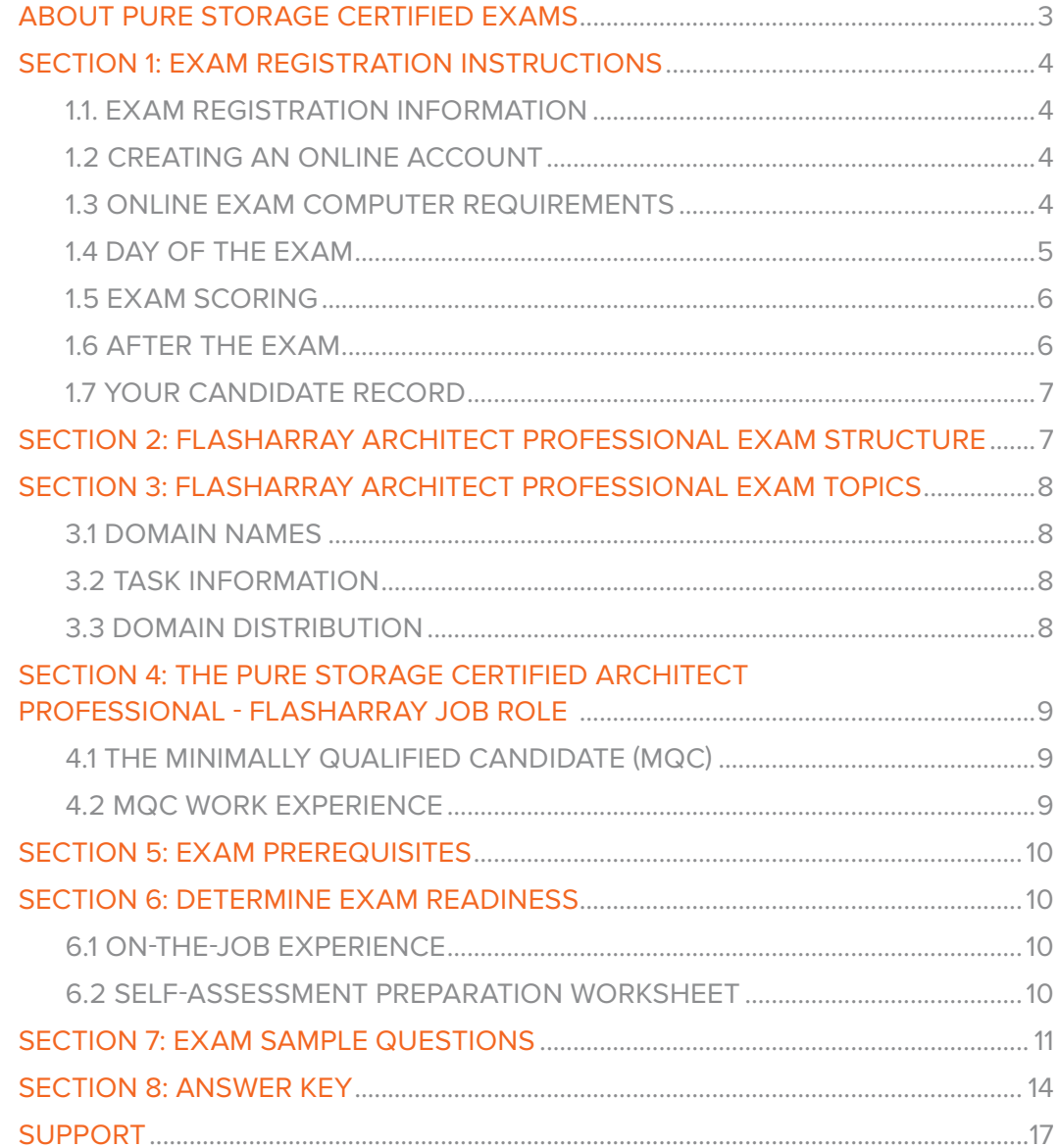

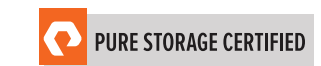

# <span id="page-2-0"></span>ABOUT PURE STORAGE CERTIFIED EXAMS

To be a Pure Storage Certified Architect Professional - FlashArray is to demonstrate expertise in delivering fast and reliable solutions that unlock business value and eliminate deployment risk. Pure Storage's Certification exams have been developed following industry best practices to strive for reliable and valid test score interpretations.

This guide has two purposes:

1) to provide you with the recommended preparations for the Pure Storage FlashArray Architect Professional Exam, and

2) to help you determine if you are ready to sit for the exam.

This guide outlines the knowledge, skills, and abilities required of a "minimally qualified candidate" for a specific job role, which will be evaluated in the exam.

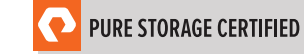

### <span id="page-3-0"></span>SECTION 1: EXAM REGISTRATION INSTRUCTIONS

#### 1.1. EXAM REGISTRATION INFORMATION

- Exam name: Pure Storage FlashArray Architect Professional
- Exam number: FAP\_001
- Exam cost: \$200 (US Dollars)

#### 1.2 CREATING AN ONLINE ACCOUNT

- 1. Go to [www.examslocal.com](https://www.examslocal.com/)
- 2. Type "Pure Storage" in the search box.
- 3. Either confirm the scheduling process or sign in. The system will automatically recognize if you are eligible and will allow you to move forward.
- 4. Select the date and time you want to take the exam. Please note that exams require a 24-hour leadtime to schedule. The earliest date you will be able to make a reservation will be the next business day. The time you select for your exam will be based on the time zone that is set on your web browser.
- 5. Complete a compatibility check by visiting: [www.examslocal.com/ScheduleExam/Home/](https://www.examslocal.com/ScheduleExam/Home/CompatibilityCheck) [CompatibilityCheck,](https://www.examslocal.com/ScheduleExam/Home/CompatibilityCheck) and agree to the terms and conditions in order to schedule your exam. The time you select for your exam is based on the time zone that is set on your web browser.

#### 1.3 ONLINE EXAM COMPUTER REQUIREMENTS

Your computer must meet the minimum requirements of PSI/Innovative Exams including:

- A stable broadband Internet service with a bandwidth of at least 512 Kbps down and 256 Kbps up
- Chrome or Chromium web browser
- Webcam
- Microphone

To check if your computer meets the minimum requirements of the exam provider, visit [www.examslocal.com/](https://www.examslocal.com/ScheduleExam/Home/CompatibilityCheck) [ScheduleExam/Home/CompatibilityCheck](https://www.examslocal.com/ScheduleExam/Home/CompatibilityCheck). Otherwise, no software installations are required.

We do not install any software on your computer for this exam and, therefore, we do not have any access to your computer or its contents. The only access the proctor has to your computer is the webcam and desktop sharing facilitated by your web browser. You will experience a virtual lockdown browser system that utilizes secure communications and encryption. Upon the completion of the exam, all proctor "view-only access" is automatically removed. PSI/Innovative Exams is our partner that helps us to proctor and deliver the exam.

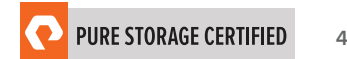

#### <span id="page-4-0"></span>1.4 DAY OF THE EXAM

#### Requirements:

- You must provide one form of government-issued photo ID (e.g., driver's license, passport).
- If you do not provide acceptable proof of identification via webcam to the proctor prior to the exam, you will not be allowed to take the exam. No refund or rescheduling is provided when an exam cannot be started due to failure to provide proper identification.
- You must also consent to having your photo taken. The ID will be used for identity verification only and will not be stored.
- You must be alone in a quiet environment such as a conference room or home office.
- The proctor will ask you to show your desk and surroundings before your exam can start.
- You cannot consult notes or books during the exam. The proctor will not allow use of documents, materials, or websites during the exam.

#### Log on to Launch the Exam

To launch the exam, visit [www.examslocal.com](https://www.examslocal.com/)

- 1. Click "Sign In" and enter login credentials.
- 2. Click "My Exams".
- 3. Click the green "Launch" button.

*NOTE: The timer for your exam does not start until the Innovative Exams' proctor has launched the exam. You will have 120 minutes to complete the exam. You may start your exam any time between 15 minutes before and 15 minutes after your scheduled start time. However, if you do not start your exam*  within this 30-minute timeframe, the system will automatically mark you as a No-Show and you will not *be able to take your exam.*

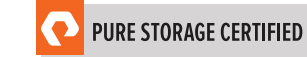

**5**

#### <span id="page-5-0"></span>Special Considerations

- How to reset a forgotten password: Visit [www.examslocal.com/Account/LostPassword](http://www.examslocal.com/Account/LostPassword). Once you've reset your password you can sign in via: [www.examslocal.com](https://www.examslocal.com/) then navigate to "Sign In".
- What to do if [www.examslocal.com](https://www.examslocal.com/) says you are not eligible for the exam: Verify that you have registered and paid for the exam (or have used an eCredit) at [www.examslocal.com](https://www.examslocal.com/). Check your inbox for a confirmation email from [Do\\_Not\\_Reply@innovativexams.com](mailto:Do_Not_Reply%40innovativexams.com?subject=). If you are still listed as ineligible for the exam, please email Innovative Exams at [examsupport@examslocal.com](http://examsupport@examslocal.com), or call 888-504-9178 / 312-612-1049 for additional support. For any additional questions or concerns, please contact the Pure Storage certification team at [certification@purestorage.com](mailto:certification%40purestorage.com?subject=).

#### 1.5 EXAM SCORING

- One point is awarded for each correct answer to a single-response or multi-response question.
- No points are awarded for either incorrectly answered or unanswered single- or multi-response questions.

#### 1.6 AFTER THE EXAM

Your candidate record will be updated with the results of your exam 24-48 hours following the exam. Please see section 1.8 of this exam guide for instructions on how to review your candidate record.

#### If You Pass

Your candidate record will have an eCertificate when you achieve a certification, as well as a Pure Storage certification logo for this exam. A certification is valid for two years, and, upon expiration, you will need to take the exam again.

#### If You Fail

You will need to wait 72 hours to re-schedule the exam.

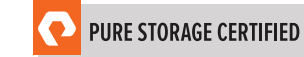

#### <span id="page-6-0"></span>1.7 YOUR CANDIDATE RECORD

To access your candidate record, visit <https://www.certmetrics.com/purestorage/login.aspx>. From here you will be able to access your score report(s).

Your first time logging in, you will need to create an account.

To create an account:

- 1. Click "Never logged in before?" on the landing page.
- 2. Enter either your email address or data from your score report, as shown below.

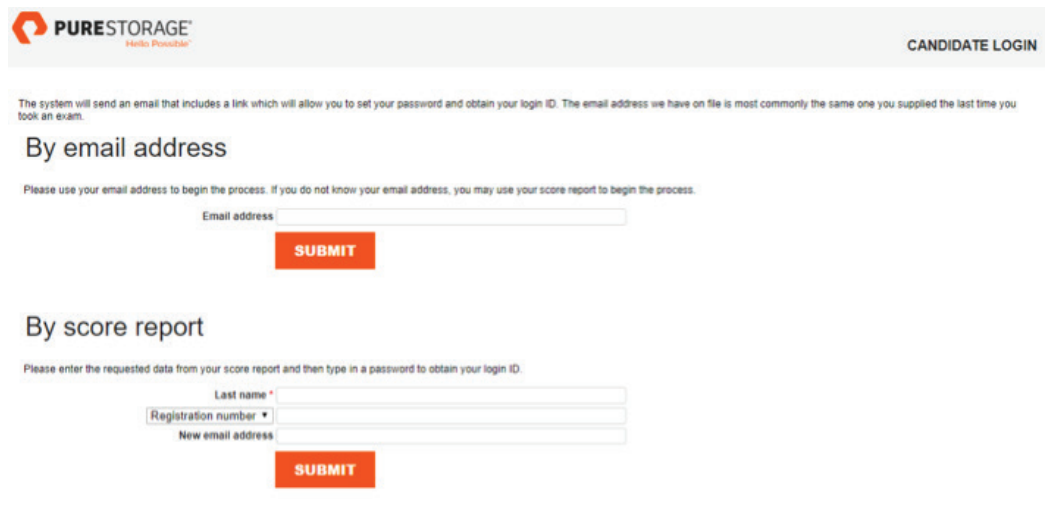

3. You will receive an email with instructions on how to access your account.

Once you have created your account, you will be able to login with your login ID and password.

## SECTION 2: FLASHARRAY ARCHITECT PROFESSIONAL EXAM STRUCTURE

- Number of questions: 75
- Question Types: Multiple Choice (three or four options, one to two correct answers)
- Time limit: 120 minutes

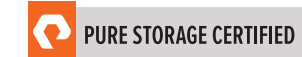

### <span id="page-7-0"></span>SECTION 3: FLASHARRAY ARCHITECT PROFESSIONAL EXAM TOPICS

#### 3.1 DOMAIN NAMES

The job tasks measured on the exam are grouped into the following domains of practice:

- Design
- Architecture
- Management
- Data Protection

#### 3.2 TASK INFORMATION

Within each domain, you should be able to perform specific tasks as a Pure Storage Certified Architect Professional - FlashArray, including but not limited to:

- Design
	- Apply knowledge of capacity, data characteristics, etc. to determine appropriate FlashArray configuration
	- Define how Pure1 META is used to provide performance sizing for FlashArray
- Architecture
	- Describe different architecture options
	- Identify the implications of using various architecture options
- Management
	- Perform storage operations using the CLI, REST API, FlashArray GUI, and Pure1
- Data Protection
	- Explain snapshot, Async replication, //ActiveCluster in FlashArray

#### 3.3 DOMAIN DISTRIBUTION

The questions on the exam are distributed as follows for each domain. (Note: each question carries the same weight and there is no partial credit for any question.)

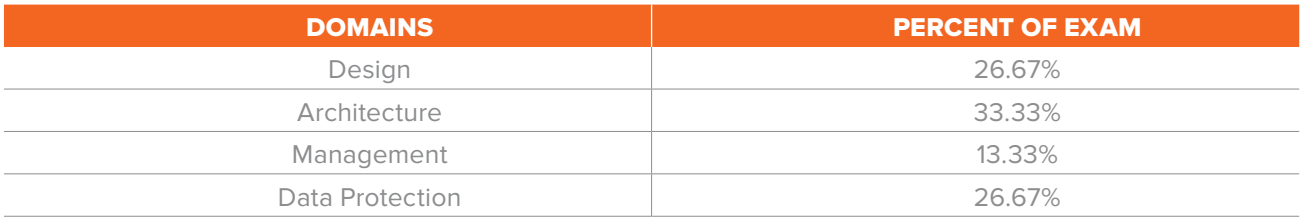

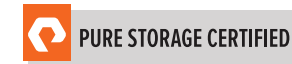

### <span id="page-8-0"></span>SECTION 4: THE PURE STORAGE CERTIFIED ARCHITECT PROFESSIONAL - FLASHARRAY JOB ROLE

This exam is designed for individuals who are currently performing or have previous work experience with the job responsibilities of a Pure Storage Certified Architect Professional - FlashArray..

#### 4.1 THE MINIMALLY QUALIFIED CANDIDATE (MQC)

To pass the exam, you must possess at least the minimum level of knowledge, skills, and abilities required of a Pure Storage Certified Architect Professional - FlashArray. The MQC will have general storage knowledge, as well as Pure Storage FlashArray experience. The MQC will also have familiarity with Pure1, Purity OS, FlashArray GUI, and Evergreen.

The Pure Storage Certified Architect Professional - FlashArray should be able to perform the following tasks without any assistance:

- Capacity sizing FlashArray for the workloads defined by a customer
- Describe the hardware and software of FlashArray at a deep technical level
- Perform advanced management tasks with FlashArray GUI, and Pure1
- Define and deploy data protection and data workflow strategies with snapshot and replication
- Describe Array upgrade dependencies

The Pure Storage Certified Architect Professional - FlashArray should be able to participate in the following tasks with substantial guidance, mentoring, or instruction:

- Performance sizing FlashArray for the workloads defined by a customer
- Deploy VMware plug-in
- Operating system and third-party application integration (i.e., MPIO, NPIV)
- Operating system best practices
- Perform storage management tasks with CLI and REST API interface

#### 4.2 MQC WORK EXPERIENCE

A minimally qualified Pure Storage Certified Architect Professional - FlashArray typically has the following work experience:

- Intermediate level role
- Minimum of 3-5 years' of storage industry experience
- Minimum of 1-2 years' of Pure Storage experience

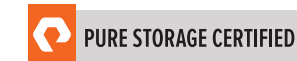

# <span id="page-9-0"></span>SECTION 5: EXAM PREREQUISITES

You must successfully pass the Pure Storage Foundation Exam prior to taking the Pure Storage FlashArray Architect Professional examination.

### SECTION 6: DETERMINE EXAM READINESS

Nothing can guarantee that you will pass your test; however, the more practical work experience you have, the better your chances are to pass the test. Use the self-assessment preparation worksheet (below) to evaluate your level of readiness.

#### 6.1 ON-THE-JOB EXPERIENCE

Since Pure Storage exams measure knowledge, skills, and abilities for a specific job role, one of the best ways to prepare for the exam is to ensure you have the minimum work experience, as described in this guide.

#### 6.2 SELF-ASSESSMENT PREPARATION WORKSHEET

Use the following worksheet to review the exam topics, and assess your own readiness. If you need to prepare more for a certain topic, determine if you need training, on the-job-experience, or both.

I can:

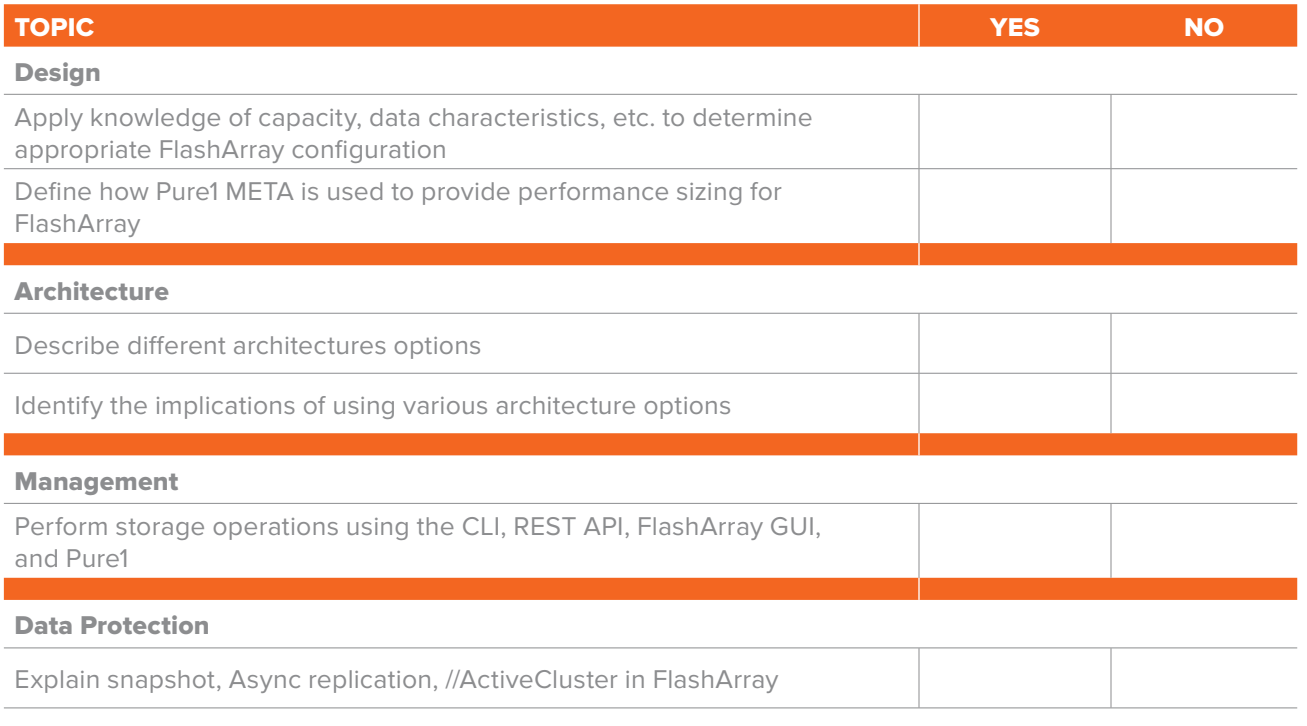

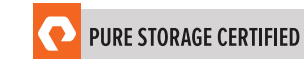

### <span id="page-10-0"></span>SECTION 7: PURE STORAGE FLASHARRAY ARCHITECT PROFESSIONAL EXAM SAMPLE QUESTIONS

Review and practice taking exam questions to get a sense for the types of questions on the exam. Please note that your performance here does not indicate how you will do on the actual exam. To fully prepare for the exam, closely review the topic areas and objectives in this Exam Guide. The correct answers are at the end of the exam guide.

- 1. Which two technologies does Pure1 META leverage to characterize the DNA of a workload? (Choose two.)
	- a. Local sensor network
	- b. Real-time scanning
	- c. Database lake
	- d. AI engine
- 2. How can a customer determine the anticipated performance impact of deployment of Microsoft Windows File Services in Purity//RUN?
	- a. Use the purevol create --size 1T OraVol VMVol
	- b. Use the Pure1 Workload Planner
	- c. Use the Analysis tab in the GUI
	- d. Use the System > Apps tab in the GUI
- 3. Refer to the exhibit.

 The figure summarizes the process by which the FlashArray reduces and stores blocks of client data. Which activities are occurring in the third stage (Purity//FA 4.10)?

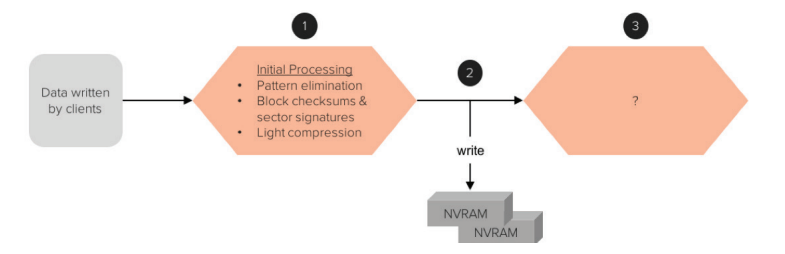

- a Deduplication and encryption
- b. Deduplication and LZO compression
- c. Deduplication, encryption, and LZ4 compression
- d. Deduplication, encryption, and LZO compression

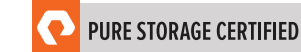

- 4. What is the CPU and memory footprint of the Purity//RUN Ubuntu Linux VM within a FlashArray running Purity//FA 4.10?
	- a. 2 vCPUs and 8GB of memory
	- b. 4 vCPUs and 8GB or memory
	- c. 8 vCPUs and 16GB of memory
	- d. 16 vCPUs and 16GB of memory
- 5. Where are three places in the Purity//FA 4.10 GUI a FlashArray Professional can see failed components?
	- a. System Tab, Messages Tab, and Analysis Tab
	- b. Dashboard Tab, System Tab, and Messages Tab
	- c. Storage Tab, System Tab, and Messages Tab
	- d. Dashboard Tab, Storage Tab, and Messages Tab
- 6. A FlashArray Professional managing a fleet of 24 arrays is informed of a performance issue. What is the quickest way for the professional to determine if the issue is storage related?
	- a. Log into the array with their laptop
	- b. Call Pure Storage Support to investigate
	- c. Launch the Pure1 Application
	- d. Wait for an alert to be sent from the array
- 7. A FlashArray Professional uses the Restore feature to recover a volume from a snapshot. Which steps does the FlashArray take?
	- a. 1. An undo snapshot is taken of the volume
		- 2. The volume is overwritten by the volume snapshot
		- 3. The Source Volume field is assigned to the name of the originating volume
		- 4. The volume Create Date field is set to the snapshot create date
	- b. 1. The volume is overwritten by the volume snapshot
		- 2. The Source Volume field is assigned to the name of the originating volume
		- 3. The volume Create Date field is set to the snapshot create date
		- 4. The snapshot is deleted

**12**

- c. 1. A new temporary volume is created
	- 2. The temporary volume is overwritten by the snapshot
	- 3. The temporary volume is copied over the target volume
	- 4. The temporary volume is deleted
	- 5. The target volume Create Date is set to the current date
- d. 1. The volume is overwritten by the volume snapshot
	- 2. The Source Volume field is assigned to the name of the originating volume
	- 3. The volume Create Date is set to the snapshot create date
- 8. Which data reduction preservation method(s) are used in Purity//Protect Async Replication for Purity 4.10?
	- a. Compression only
	- b. Compression and Deduplication only
	- c. XCOPY and Cloning only
	- d. Compression, Deduplication, XCOPY, and Cloning

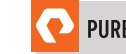

### <span id="page-13-0"></span>SECTION 8: ANSWER KEY

Correct answers are shown below in *bold italics*.

- 1. Which two technologies does Pure1 META leverage to characterize the DNA of a workload? (Choose two.)
	- a. Local sensor network
	- *b. Real-time scanning*
	- c. Database lake

#### *d. AI engine*

2. How can a customer determine the anticipated performance impact of deployment of Microsoft Windows File Services in Purity//RUN?

#### a. Use the purevol create -- size 1T OraVol VMVol

#### *b. Use the Pure1 Workload Planner*

- c. Use the Analysis tab in the GUI
- d. Use the System > Apps tab in the GUI
- 3. Refer to the exhibit.

 The figure summarizes the process by which the FlashArray reduces and stores blocks of client data. Which activities are occurring in the third stage (Purity//FA 4.10)?

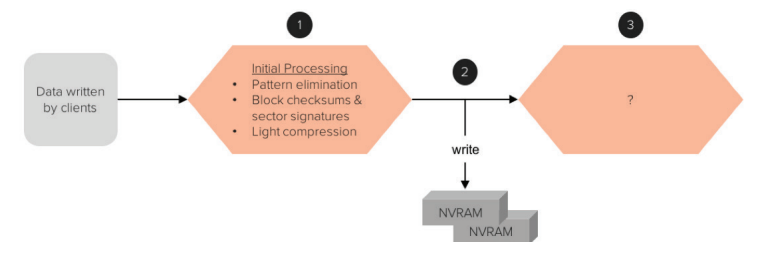

a Deduplication and encryption

#### *b. Deduplication and LZO compression*

- c. Deduplication, encryption, and LZ4 compression
- d. Deduplication, encryption, and LZO compression

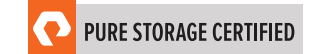

- 4. What is the CPU and memory footprint of the Purity//RUN Ubuntu Linux VM within a FlashArray running Purity//FA 4.10?
	- a. 2 vCPUs and 8GB of memory
	- b. 4 vCPUs and 8GB or memory

#### *c. 8 vCPUs and 16GB of memory*

- d. 16 vCPUs and 16GB of memory
- 5. Where are three places in the Purity//FA 4.10 GUI a FlashArray Professional can see failed components?
	- a. System Tab, Messages Tab, and Analysis Tab

#### *b. Dashboard Tab, System Tab, and Messages Tab*

- c. Storage Tab, System Tab, and Messages Tab
- d. Dashboard Tab, Storage Tab, and Messages Tab
- 6. A FlashArray Professional managing a fleet of 24 arrays is informed of a performance issue. What is the quickest way for the professional to determine if the issue is storage related?
	- a. Log into the array with their laptop
	- b. Call Pure Storage Support to investigate

#### *c. Launch the Pure1 Application*

- d. Wait for an alert to be sent from the array
- 7. A FlashArray Professional uses the Restore feature to recover a volume from a snapshot. Which steps does the FlashArray take?
	- *a. 1. An undo snapshot is taken of the volume*
		- *2. The volume is overwritten by the volume snapshot*
		- *3. The Source Volume field is assigned to the name of the originating volume*
		- *4. The volume Create Date field is set to the snapshot create date*
	- b. 1. The volume is overwritten by the volume snapshot
		- 2. The Source Volume field is assigned to the name of the originating volume
		- 3. The volume Create Date field is set to the snapshot create date
		- 4. The snapshot is deleted
- c. 1. A new temporary volume is created
	- 2. The temporary volume is overwritten by the snapshot
	- 3. The temporary volume is copied over the target volume
	- 4. The temporary volume is deleted
	- 5. The target volume Create Date is set to the current date
- d. 1. The volume is overwritten by the volume snapshot
	- 2. The Source Volume field is assigned to the name of the originating volume
	- 3. The volume Create Date is set to the snapshot create date
- 8. Which data reduction preservation method(s) are used in Purity//Protect Async Replication for Purity 4.10?
	- a. Compression only
	- b. Compression and Deduplication only
	- c. XCOPY and Cloning only
	- *d. Compression, Deduplication, XCOPY, and Cloning*

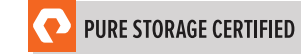

<span id="page-16-0"></span>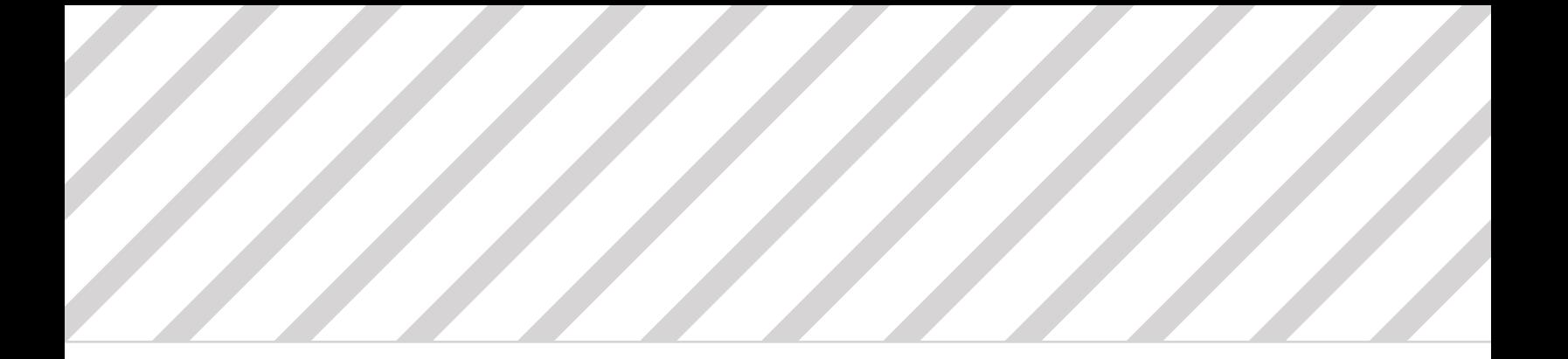

### SUPPORT

For information on Pure Storage's certification programs, visit [www.examslocal.com.](https://www.examslocal.com/) To contact us, please send an email to [certification@purestorage.com](mailto:certification%40purestorage.com?subject=).

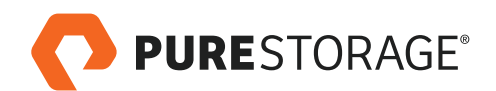

Pure Storage, Inc. Twitter: [@purestorage](https://twitter.com/PureStorage?ref_src=twsrc%5Egoogle%7Ctwcamp%5Eserp%7Ctwgr%5Eauthor) [www.purestorage.com](http://www.purestorage.com)

650 Castro Street, Suite #260 Mountain View, CA 94041

T: 650-290-6088 F: 650-625-9667

Sales: sales@purestorage.com Support: [support@purestorage.com](mailto:support%40purestorage.com?subject=) Media: [pr@purestorage.com](mailto:pr%40purestorage.com?subject=)

© 2018 Pure Storage, Inc. All rights reserved. ps\_sg\_faarchitect-pro-exam2018\_01